# 平成30年度 アビリンピック徳島大会

ワー ド ・ プロ セ ッ サ

- 1. 競 技 課 題 競 技 は 、 以 下 の 3 課 題 と す る 。 な お 、 ど の 課 題 か ら 始 め て も 構 わ な  $\mathbf{U}$ 
	- ① 書簡文編集 案内文書 を 指 示 に 従 っ て 、 新 規 に A 4 判 用 紙 に 作 成 ・ 保 存 を 行 う 。
	- ② 作表文書作成 罫 線 、 図 形 描 画 を 含 む 課 題 を 指 示 に 従 っ て 、 新 規 に A 4 判 用 紙 に 作 成 ・ 保 存を行う。
	- ③ 英文入力 横 書 き の 英 文 課 題 を 指 示 に 従 っ て 、新 規 に A 4 判 用 紙 に 作 成・保 存 を 行 う 。
- 2. 使 用 機 種 及 び 使 用 ソ フ ト ウ エ ア 使用機種は、Windows 7 をインストールしたもので、CD-R に書込み可能なドラ イブもしくは USB フ ラ ッ シ ュ メ モ リ を 使 用 可 能 な 環 境 の パ ソ コ ン と す る 。 使 用 ソ フ ト ウ エ ア は 、 Word2013 と す る 。
- 3. 競技時間 解答時間は 90 分間とする。
- 4. 注意事項
	- ① 競 技 中 は 、 参 考 書 ・ メ モ な ど は 必 ず し ま っ て く だ さ い 。
	- ② 競 技 委 員 の 指 示 が あ る ま で 、 こ の 表 紙 は 開 け な い で く だ さ い 。
	- ③ 競 技 開 始 の 合 図 で 始 め て く だ さ い 。
	- ④ 解答は、 一 競 技 課 題 ご と に フ ァ イ ル を 作 成 し 、 保 存 し て く だ さ い 。 なお、競技中の印刷は行わないこと。
	- ⑤ 競 技 中 、 質 問 の あ る 場 合 は 、 静 か に 手 を あ げ 、 競 技 委 員 に 伝 え て く だ さ い。ただし、競技問題の内容、漢字の読み方等に関する質問には答えら れませんので注意してください。
	- ⑥ 競 技 中 に 手 洗 い に 立 ち た い と き は 、 静 か に 手 を あ げ 、 近 く の 競 技 委 員 に 告げて、指示に従ってください。
	- ⑦ 競 技 中 に 気 分 の 悪 く な っ た と き は 、 静 か に 手 を あ げ 、 無 理 を せ ず に 近 く の競技委員に告げて、指示に従ってください。
	- ⑧ 全 て の 課 題 が 終 わ っ た 人 は 、 退 室 し て も 構 い ま せ ん 。 た だ し 、 再入室 は できませんので、荷物を持って静かに退室してください。
	- ⑨ 競 技 経 過 時 間 は 、 1 時 間 経 過 時 ・ 終 了 5 分 前 ・ 1 分 前 に 合 図 し ま す 。
	- ⑩ 競 技 終 了 の 合 図 が あ っ た ら 、作 業 を や め 競 技 委 員 の 指 示 に 従 っ て く だ さ い。

【 ペ ー パ ー ス タ ン ド に つ い て 】

\* ペーパースタンドは、使用してもしなくても構いません。使用するときは、課題 をとめているスライドクリップをはずして、立てたいページをペーパースタンド に差し込んでください。

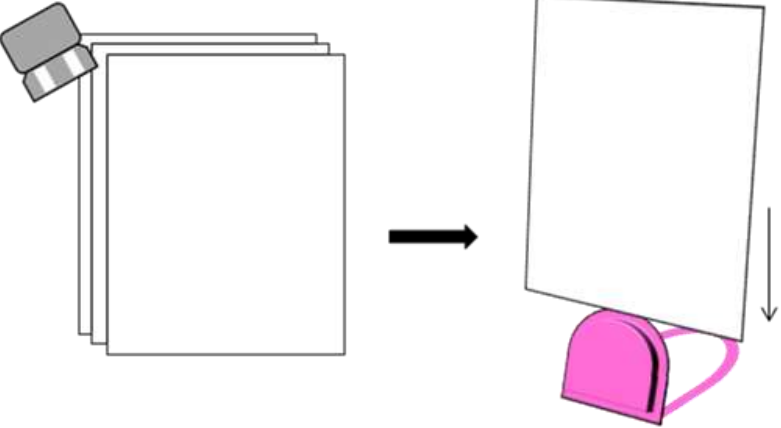

### 1.書簡文編集競技課題

デスクトップ上のフォルダ『H30 ワード・プロセッサ』の中にある『1.書簡文編集』ファイルを開いて以下 の指示に従って作成しなさい。作成した課題はファイルを上書きして保存すること。

なお、1 行目に競技者名を入力すること。

【1】印刷面の余白は上下左右それぞれ 20 ㎜とし、A4 縦 1 枚に仕上げること。

【2】文字数と行数を指定し、文字数 49 字、行数 50 行に設定すること。

【3】作成例の"↵"印は1 行空け、"□"印は1 文字空けること。

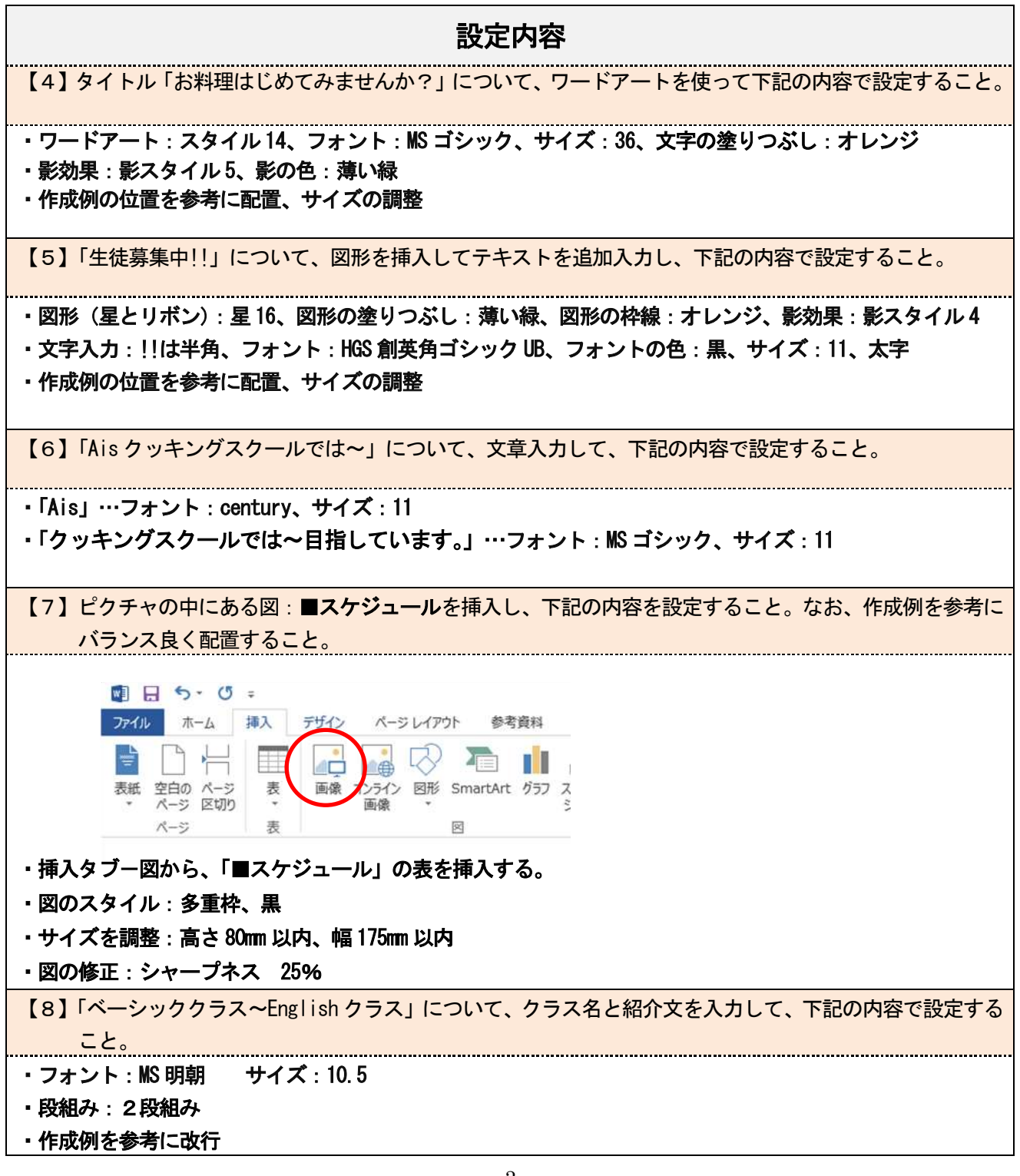

【9】「ベーシッククラス」等のクラス名の箇所について。 クラス名の箇所に、図形を挿入してテキストを追加し、下記の内容で設定すること。 ・図形(ブロック矢印):ホームベース、図形の枠線:線なし 色:ベーシック:薄い緑 栄養バランス : <mark>黄色</mark> 専門:濃い青 四季折々:薄い青 スイーツ : <mark>オレンジ</mark> English:<mark>赤</mark> ・フォント:MS ゴシック・サイズ:11、太字、フォントの色:作成例を参考に「黒」または「白」 ・作成例の位置を参考に配置、サイズの調整 【10】「約 2 時間~変更も可能です。」について、図形を挿入してテキストを追加入力し、下記の内容で設定 すること。 ・図形:角丸四角形、図形の枠線:薄い緑、図形の塗りつぶし:オレンジ ・フォント:MS ゴシック、サイズ:10.5、フォントの色:黒 ・作成例の位置を参考に配置、サイズの調整 【11】「Ais クッキングスクール~」について、文字を入力し下記の内容で設定すること。 「Ais」…フォント:century、サイズ:12、フォントの色:黒、太字、右揃え 「クッキングスクール」…フォント:MS ゴシック、サイズ:10.5、フォントの色:黒、太字、右揃え 「徳島市北田宮 3 丁目 1-11/TEL 088-634-0211」 …フォント: MS ゴシック、サイズ: 10.5、フォントの色: 黒、太字、右揃え

↵

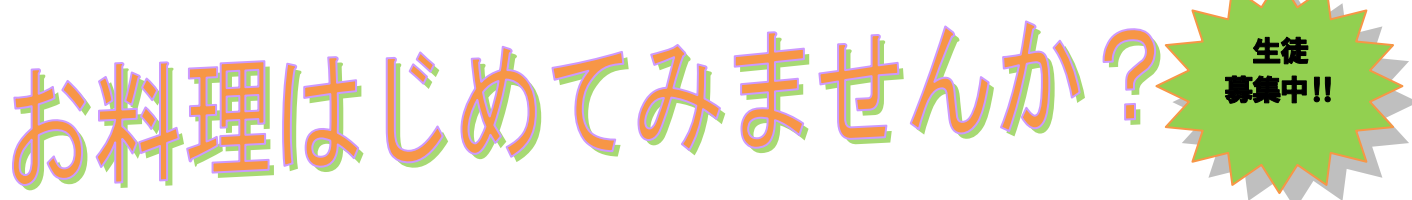

Aisクッキングスクールでは、『少人数・ゆっくり・わかりやすく』をモットーに楽しいお料理教室を目 指しています。

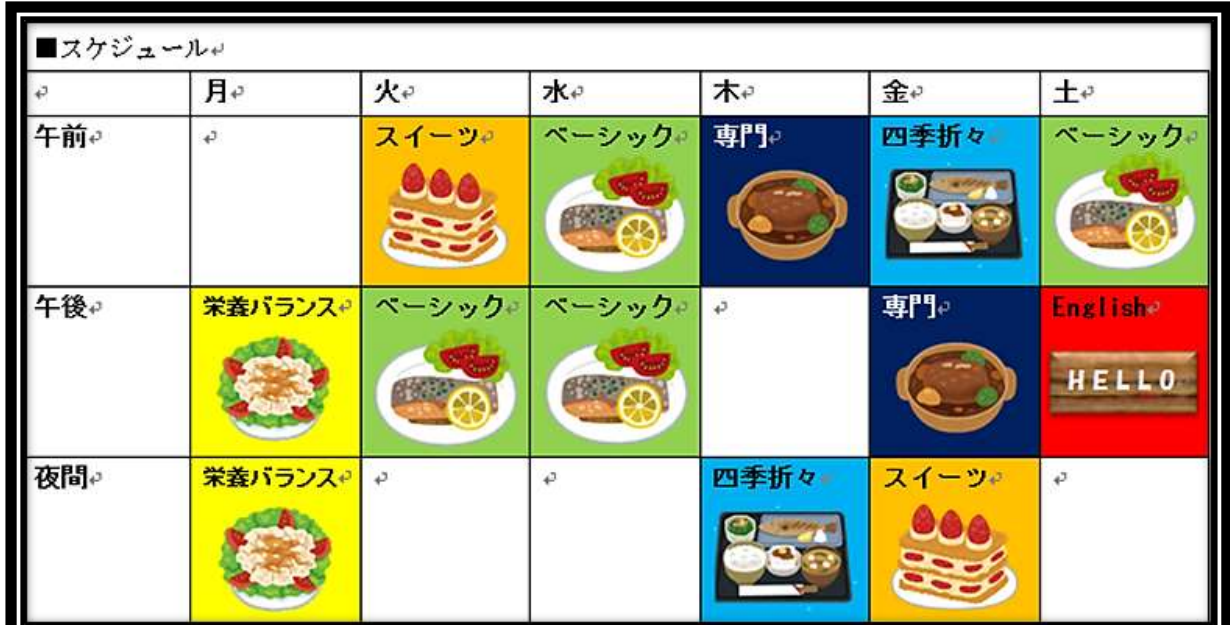

#### ↵

#### ベーシッククラス ベーシッククラス

#### 月 4 回□材料費含オ e ¥ 10,000

お料理の基礎からわかりやすくご指導します。↵ 季節のメニューも取り入れた家庭料理の総合コ ースです。

#### ■栄養バランスクラス

#### 月 4 回□材料費含む¥13,000

栄養バランスを大切にした、旬の野菜をたっぷり 使って、すぐに作れる簡単メニューをご紹介する コースです。

#### 専門クラス 専門クラス

#### 月 1回□材料費含む¥5,000

基礎をマスターしている方を対象に、フランス料 理・イタリア料理・中国料理などの作り方をご紹 介するコースです。

約 2 時間で講師説明とデモ→実習→ 試食まで、わかりやすい講義内容で す。

<sub>で</sub><br>マラス<sub>の</sub>

#### 四季折々クラス

### **月1回□材料費含む¥5,500**

旬の素材を活かして、家庭で作れる会席料理をご 紹介するコースです。先付・前菜・お吸い物・煮 物・揚げ物・季節のご飯などを実習します。

#### スイーツクラス スイーツクラス

月 1 回□材料費含む¥3,000

おしゃれなケーキ・パン・お菓子など、材料の下 ごしらえから仕上げまでをご紹介するコースで す。1 回に 2~3 種類作り、完成したスイーツは お持ち帰りいただけます。

### English クラス

### 月 1 回□材料費含む¥4,000 手軽なお料理やお菓子作りを楽しみながら英会 話のレッスンをするコースです。

### Ais クッキングスクール 徳島市北田宮 3 丁目 1-11/TEL□088-634-0211

## 2.作表文書作成競技課題

デスクトップ上のフォルダ『H30 ワード・プロセッサ』のに中にある

『2.作表文書作成』ファイルを開き、次の指示書に従って課題を作成しなさい。 作成した課題はファイルを上書きして保存すること。

なお、1 行目に競技者名を入力すること。

< 指示書 >

- 【1】印刷面の余白は上下左右それぞれ 20 ㎜とし、A4 縦 1 枚に仕上げること。
- 【2】文字数 49 字、行数 50 行に設定すること。
- 【3】作成例の↵は1行空けること。
- 【4】次に示す個別箇所については設定内容の指示どおりにすること。

文章の改行位置、文字の位置等は作成例を参考にして、作成すること。

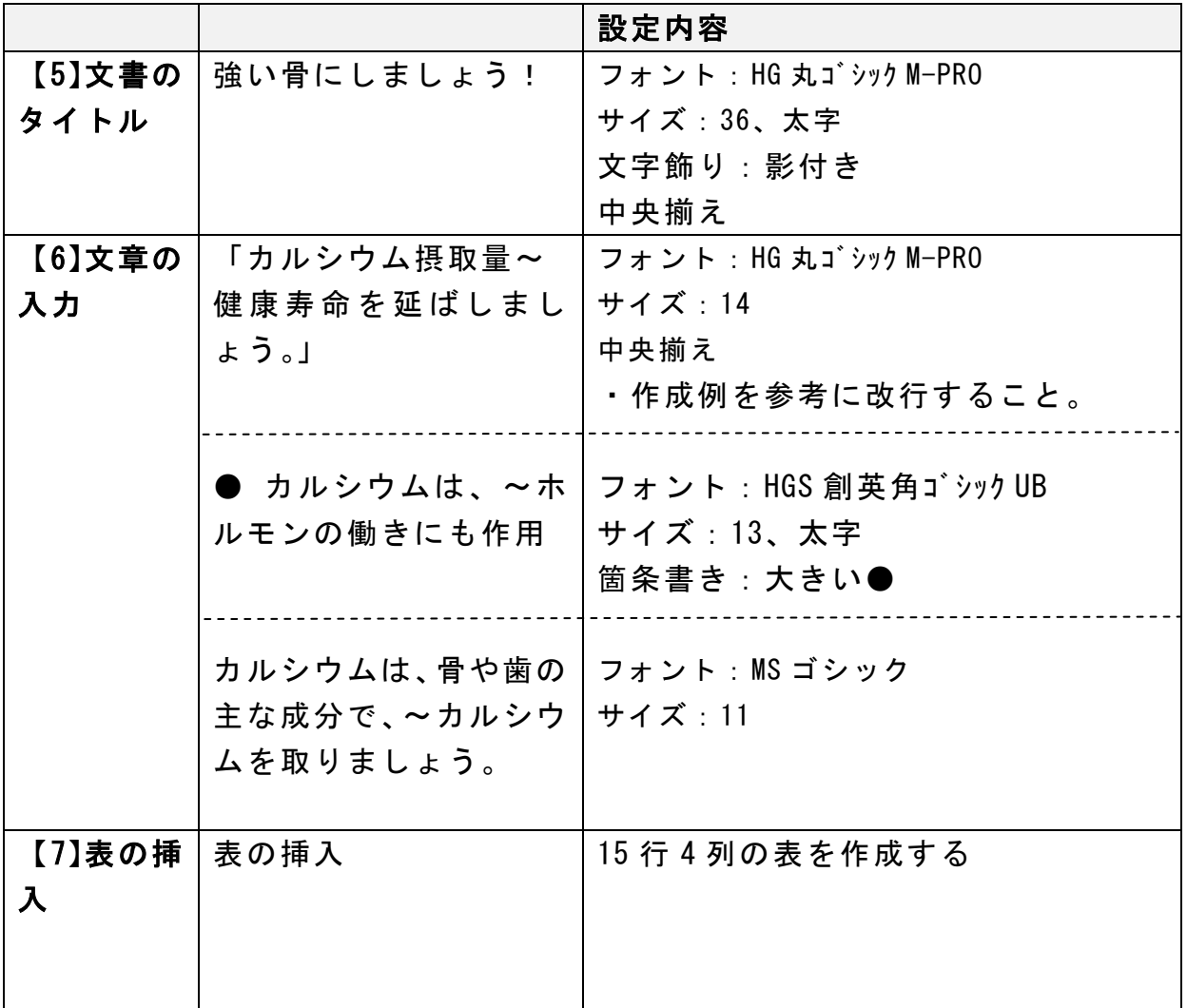

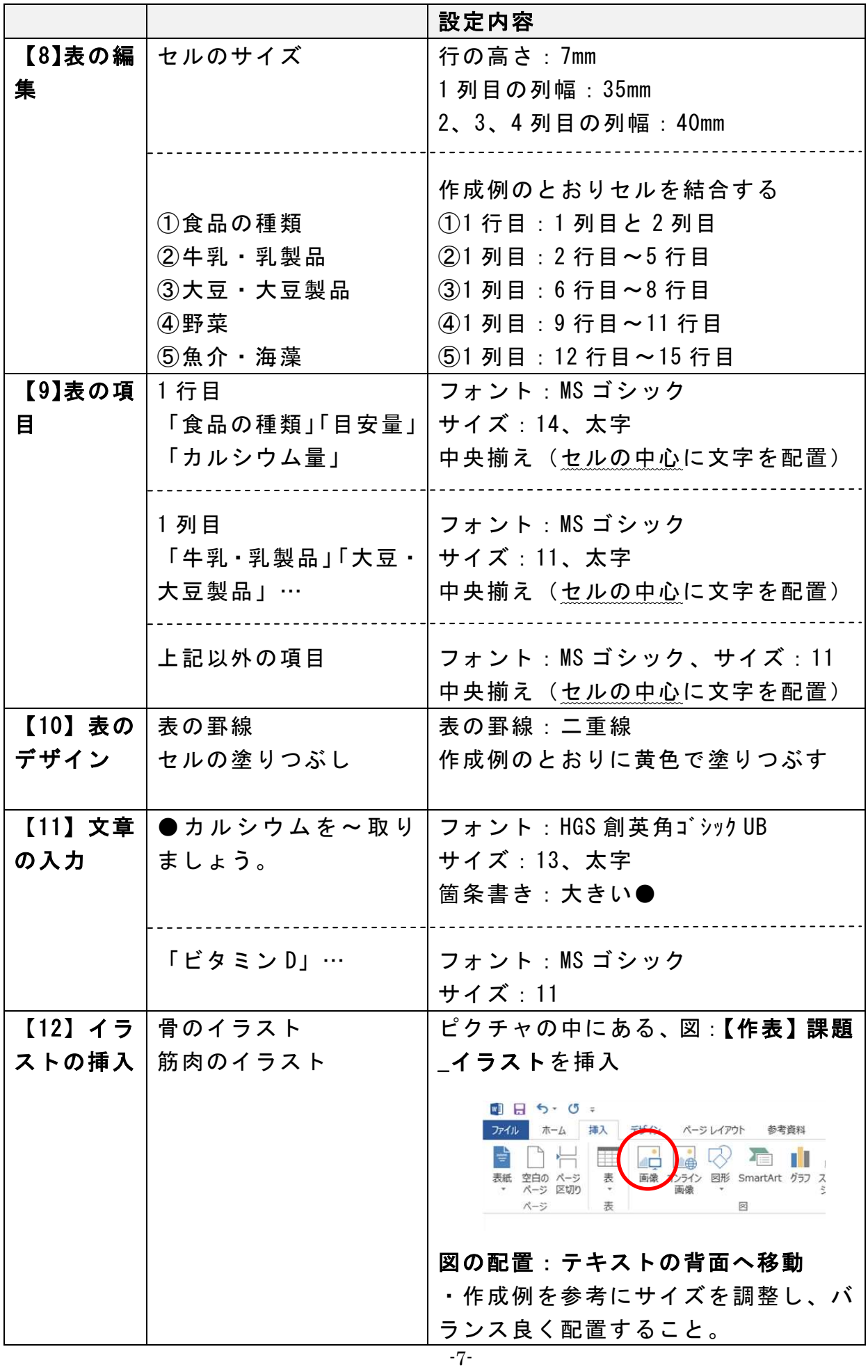

≪競技者名≫

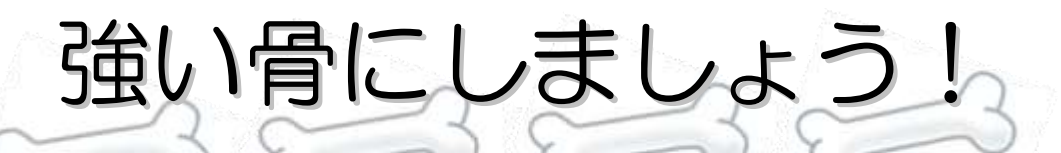

カルシウム摂取量が不足気味な日本人。吸収を高める栄養素と合わせて 一緒に取ることで、骨を喜ばせながら丈夫な骨で健康寿命を延ばしましょう。

## ● カルシウムは、新しい骨や歯の細胞をつくり、神経やホルモンの働きにも作用

カルシウムは、骨や歯の主な成分で、生命を維持する上でも大切な働きをしています。丈夫な骨を作るた めにも、食事から 1 日 800mg 以上はカルシウムを取りましょう。

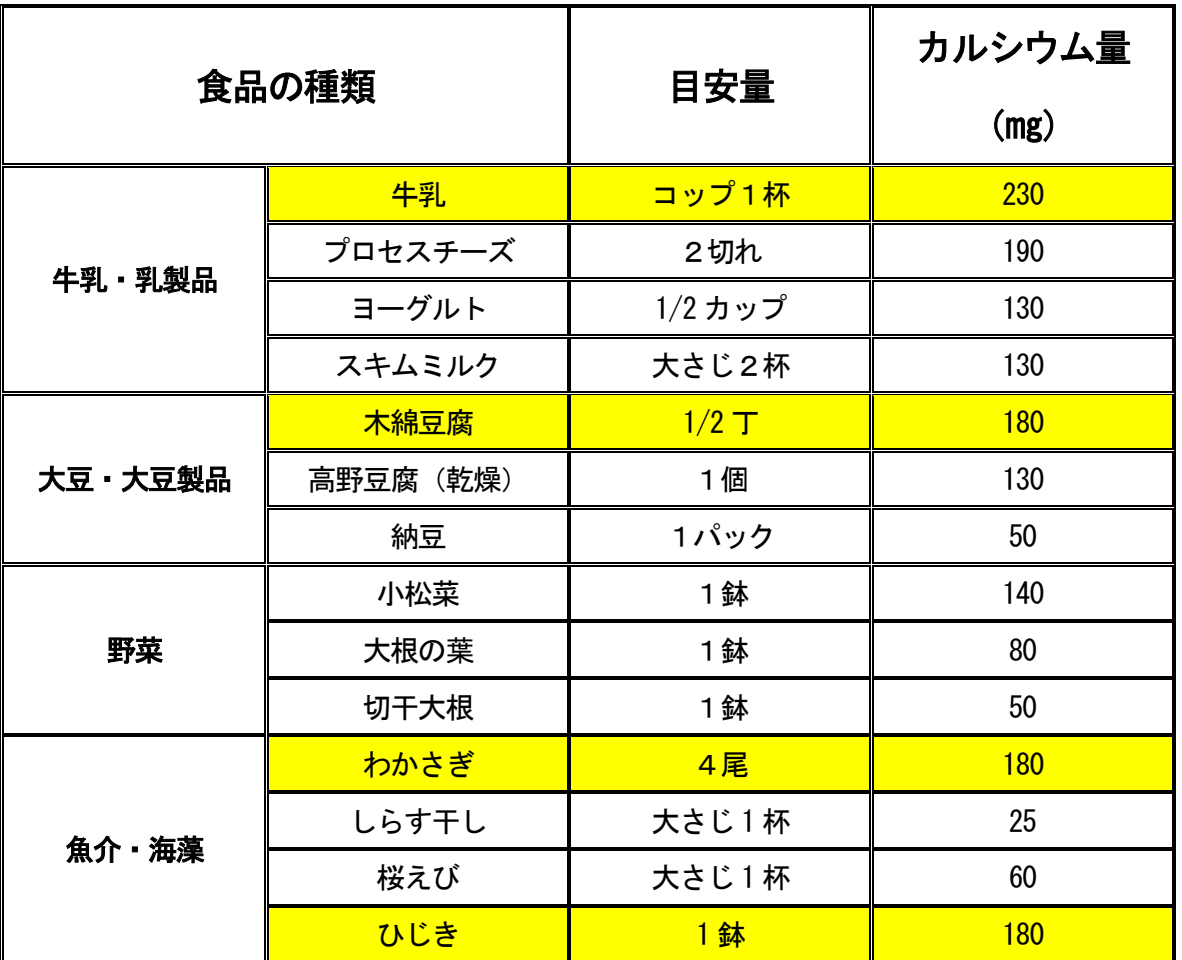

## ● カルシウムを効果的に摂取するために、4つの食品群を合わせて取りましょう。

ビタミンD(さけ·さんま·あじ·しめじ·干ししいたけ) ビタミンK(納豆・ほうれん草・小松菜・ブロッコリー) マグネシウム(ひじき・木綿豆腐・さつま芋・アーモンド) たんぱく質(魚・肉・卵・豆・大豆・乳製品)

 $\mathbf{u}_i$ 

#### 3. 英文ワープロ技術競技課題

## デスクトップ上のフォルダ『H30 ワード・プロセッサ』の中にある『3.英文入力』ファイルを開き、次の文 章を入力しなさい。 ↵は1行空けることとする。1 行を 35 文字、MS 明朝、フォントサイズを 10.5 ポイントに設定し、A4縦1枚に 収まるように入力しなさい。作成した課題はファイルを上書きして保存しなさい。 なお、1 行目に競技者名を入力すること。

(https://www.aichi-now.jp/en/spots/detail/68/より抜粋)

#### ≪競技者名≫

Ukai is a 1,300 year old traditional fishing technique using tethered cormorants to catch Ayu (sweet fish). A fire hanging from a steel basket at the front of the boat attracts the fish, which are scooped up by the diving birds. The Ushou, or cormorant handler, then pulls the cormorants in and the larger fish are disgorged from the birds' beaks.

↵

The art of Ukai has been practiced on the rivers of Japan for over 1,300 years, but can only be seen in 13 places across the nation, one of the more famous being on the Kiso River, just upstream from the National Treasure, Inuyama Castle in Aichi Prefecture. Watching Ukai was a popular pastime amongst feudal lords and the rich from the 8th to the 19th Centuries. The practice gained special support from the Emperor, and was patronized and protected by the great unifier Lord Oda Nobunaga and later, the Shogun, Tokugawa Ieyasu. Besides Nobunaga and Ieyasu, the wandering poet Matsuo Basho, and even British comedian, film star Charlie Chaplin enjoyed watching Ukai fishing.

↵

Ukai is usually performed at night from long flat bottomed wooden boats. Two men control the rudder, navigating the shallower waters and collecting the fish. The lead fisherman, or Ushou, dressed in traditional garb, a water repelling straw skirt over a dark cotton kimono and pixie-like cloth cap, handles five to 12 cormorants tethered at the neck with straw ropes.

The Ukai fishing season operates during the warmer months from late May to mid October, except for nights of full moon and when the river rises above a certain level. Although usually performed at night, daytime exhibitions allow visitors a better view of the action.

↵

Escape the heat of the Japanese summer and enjoy a night, or day on the river watching one of the oldest and most traditional of Japanese events, Ukai, cormorant fishing, the summer sport of the Lords of Japan. ↵